- Comprehenders of English integrate the likelihood of noise with prior knowledge and expectations.
- 5 sentence types; 2 with major alternations, 3 with minor alternations (only applicable ones shown here).
- Found that:
	- 1. More changes leads to a greater reliance on the syntax of the current structure.
	- 2. Deletions more accepted as mistakes than insertions.
	- 3. Exp2 vs. Exp1: When more syntactic errors are expected, reliance on syntax decreases.
	- 4. Exp3 vs. Exp1: When more implausible sentences are expected, reliance on syntax increases.
- Materials
	- Major alternations
		- $-$  active  $\rightarrow$  passive (2 insertions)
			- *The ball kicked the girl. →*
			- *The ball was kicked by the girl.*
		- $-$  passive  $\rightarrow$  active (2 deletions)

• It has long been noted that persons with aphasia (PWA) seem to rely more on semantics than syntax in their comprehension (Caramazza & Zurif, 1976).

### **Introduction**

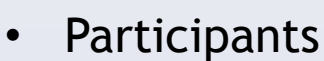

– Persons with aphasia

- 
- $N = 8$  (5 male), aged 29-67 (*M* = 55.9) – Younger neurologically healthy adults •  $N = 11$  (6 male), aged 19-40 ( $M = 27.2$ ) – Older neurologically healthy adults •  $N = 7$  (3 male), aged 56-69 (*M* = 62.1)
- 
- 
- 

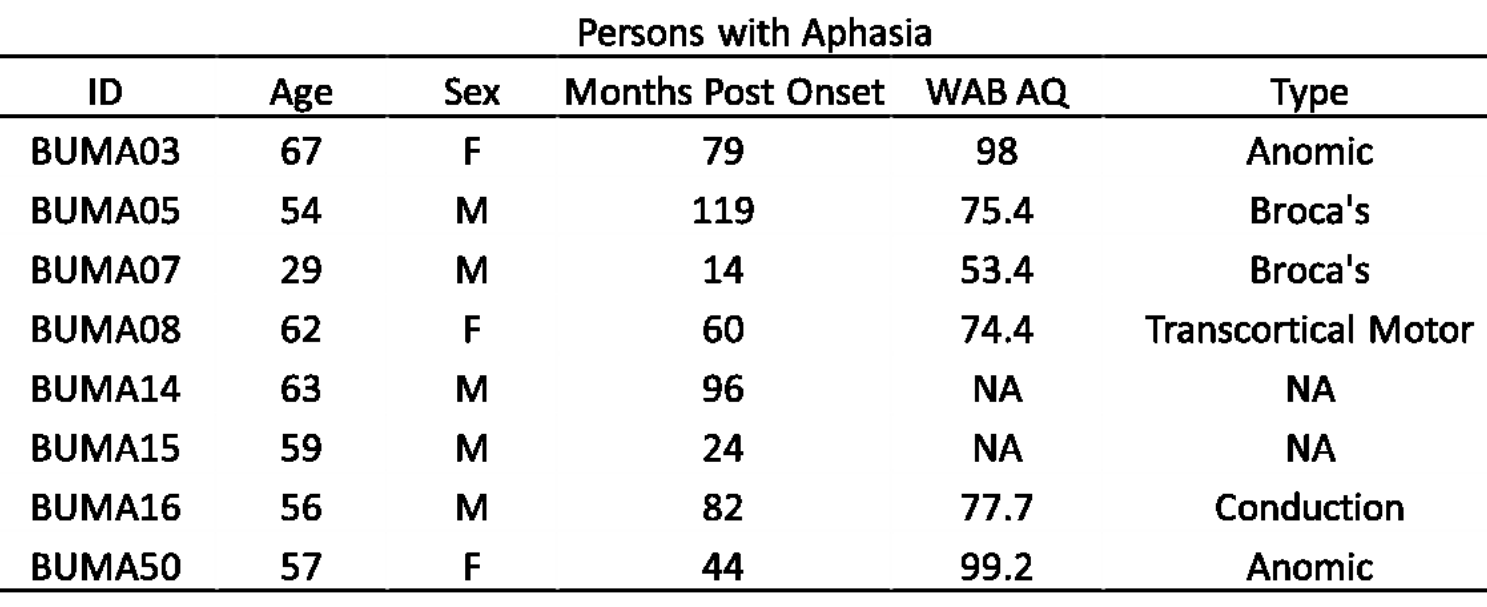

- Stimuli
	- 80 total experimental sentences (dative alternation)
	- 20 sentences per version (counterbalanced across participants)
		- 5 *plausible* double-object sentences *The girl gave the boy the bike.*
		-
		-
		- 5 *implausible* prepositional-object sentences *The girl gave the boy to the bike.*
	- 20 filler sentences (active/passive)
		-
		- 5 *plausible /* 5 *implausible* passive
- 
- 5 *implausible* double-object sentences
	- *The girl gave the bike the boy.*
- 5 *plausible* prepositional-object sentences
	- *The girl gave the bike to the boy.*
		-
- 5 *plausible /* 5 *implausible* active
- Clinician reads sentence *"The nephew gave the bike the niece."*
- Participant shows comprehension through object manip

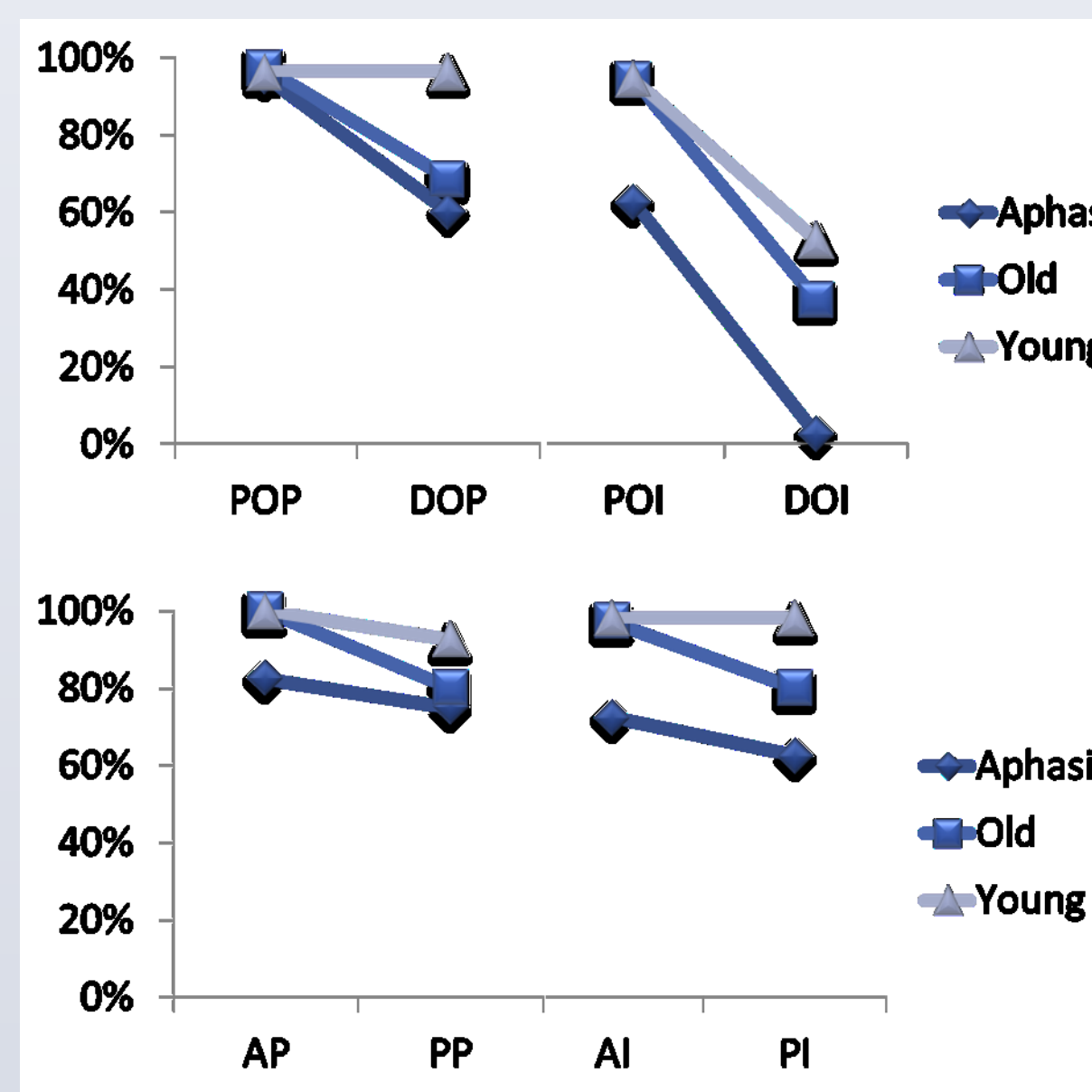

Note: POP=prepositional object plausible, DOP=double object plausible, POI=prepositio implausible, DOI=double object implausible, AP=active plausible, PP=passive plausible, implausible, PI=passive implausible

## **Methods**

- As expected, PWA follow syntax less for implausible than for all structures.
	- For young normals, this is only true for DO structure
- For older normals, this is true for both PO and DO
- 1. PWA follow syntax less for minor than major change
	- DOI/POI < AI/PI
	- For normals, only affects DO structure
- 2. PWA follow syntax less for deletion than insertion – DOI < POI

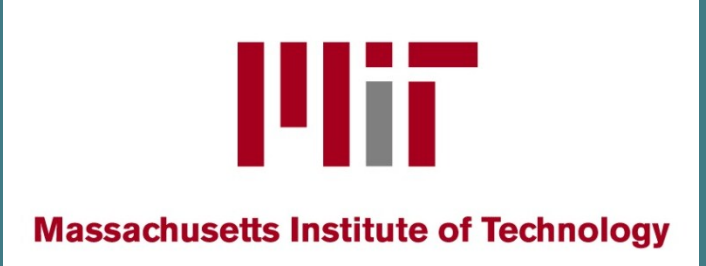

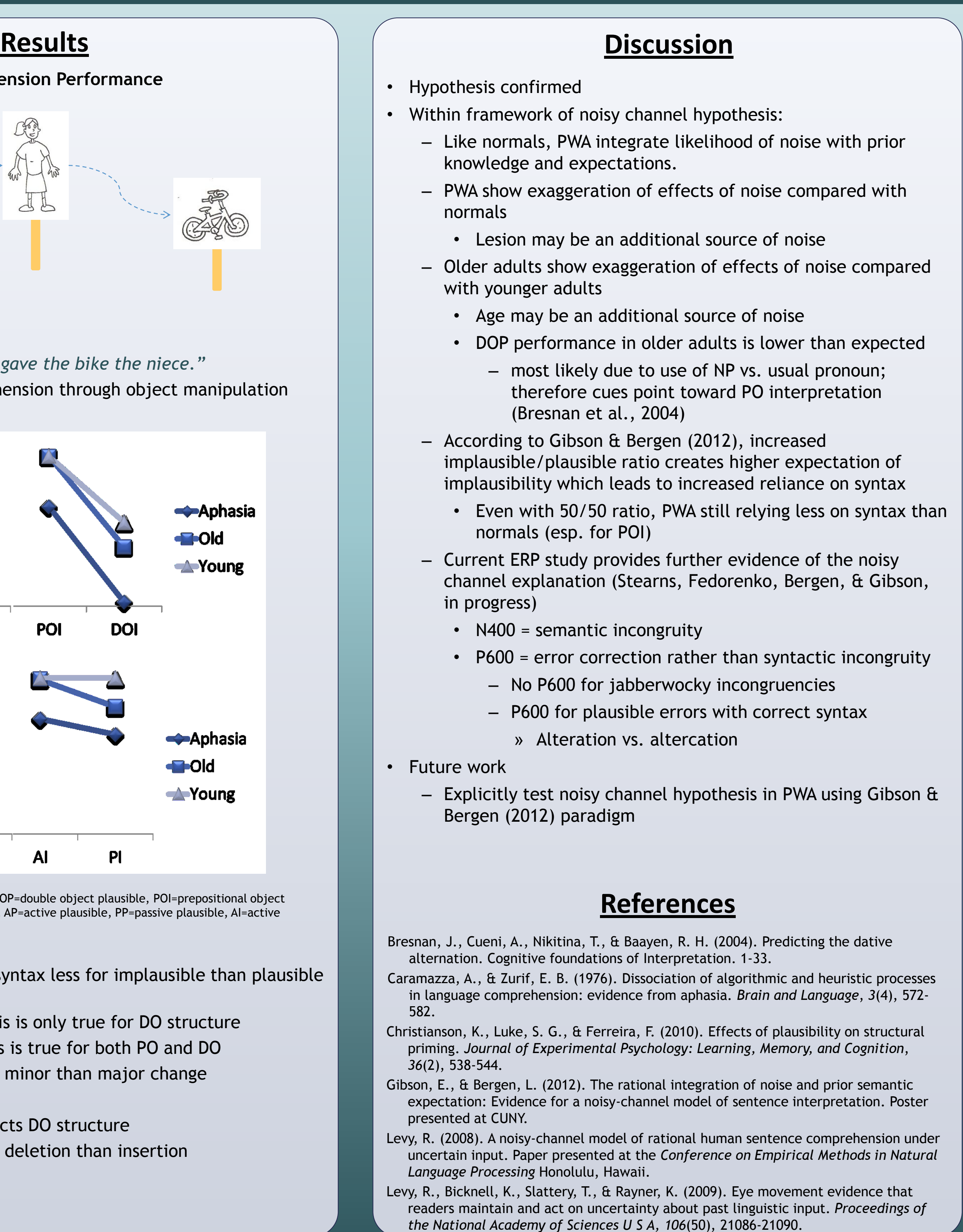

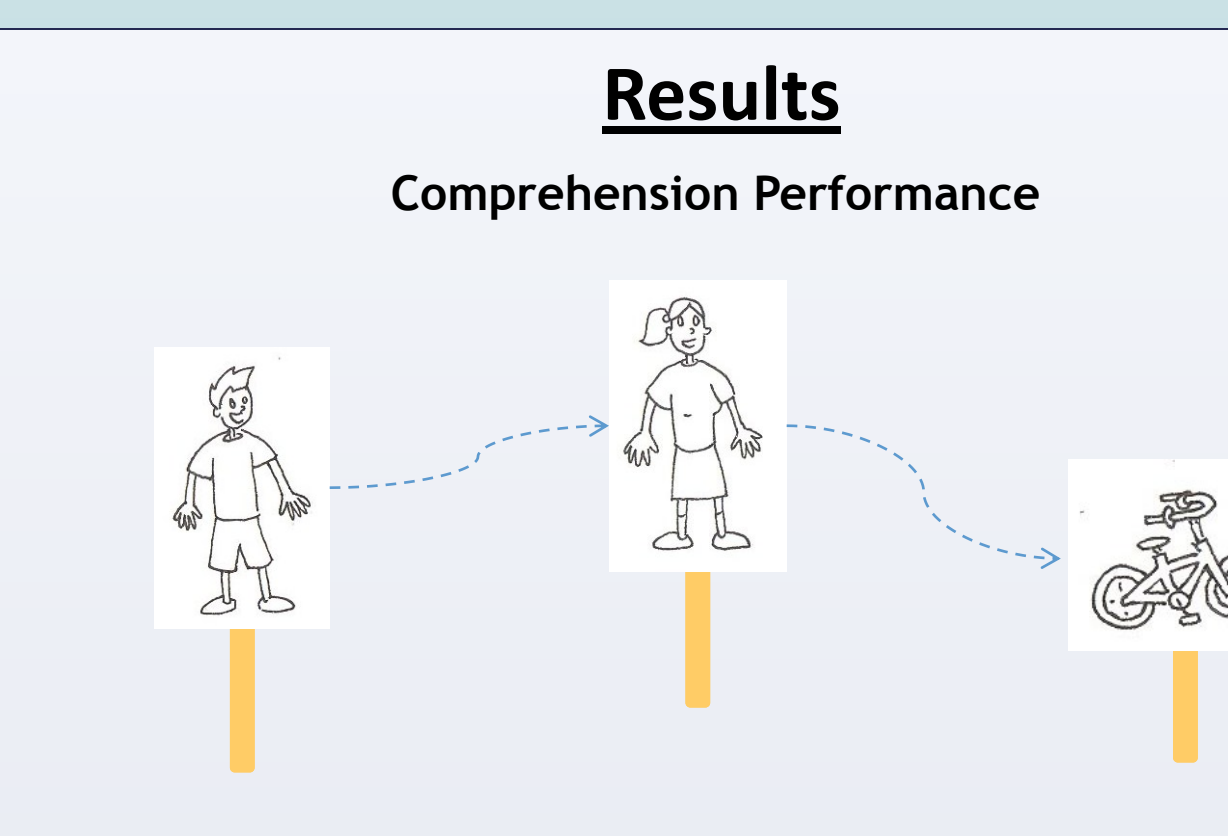

- **Noisy Channel Hypothesis** (Levy, 2008; Levy et al., 2009)
	- When meanings are uncertain, prior knowledge and the knowledge that speakers make errors come into play.
- **Gibson and Bergen (2012)**

**BOSTON** 

UNIVERSITY

*The girl was kicked by the ball. → The girl kicked the ball.*

• Minor alternations

– prep.object (PO)  $\rightarrow$  double object (DO) (1 deletion)

- *The nephew gave the niece to the bike. → The nephew gave the niece the bike.*
- $-$  DO  $\rightarrow$  PO (1 insertion)
- *The nephew gave the bike the niece. → The nephew gave the bike to the niece.*
- **Aim:** Determine the effect of plausibility on the comprehension of DO and PO constructions in persons with aphasia.
- Neurologically healthy older and younger adults included as a comparison.
- **Hypothesis:** Plausibility will affect comprehension in persons with aphasia differently depending on sentence structure according to the noisy channel hypothesis.
	- If PWA assume more noise in the input, then they should rely less on syntax, especially in the minor change alternation.
		- Like normals, PWA should be less likely to follow syntax 1. For implausible DO/PO (minor change) than
			- implausible active/passive (major change)
			- 2. For implausible DO (deletion) than implausible PO (insertion)
				-

# **The Effect of Plausibility in Sentence Processing: Evidence from Sentence Comprehension**

# Chaleece Sandberg<sup>a</sup>, Swathi Kiran<sup>a</sup>, Evelina Fedorenko<sup>b</sup>, Edward Gibson<sup>b</sup> <sup>a</sup>Boston University, <sup>b</sup>Massachusetts Institute of Technology

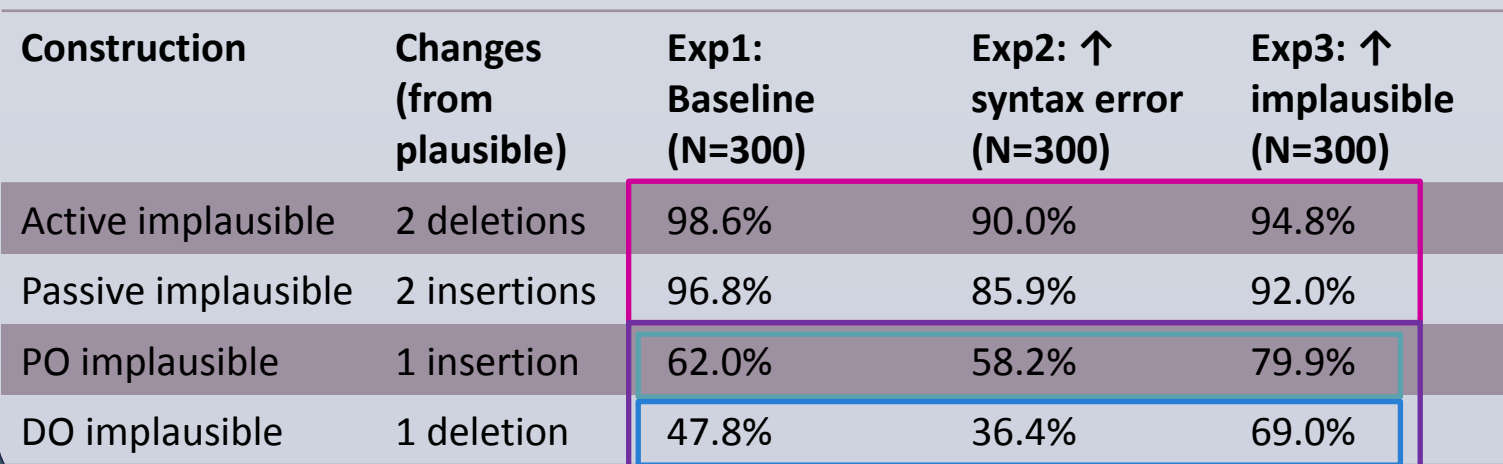

#### **Background**

## **Aim and Hypothesis**